### **ROC (Receiver Operating Characteristic) Curve Analysis**

Julie Xu

**17th November 2017**

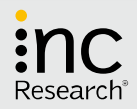

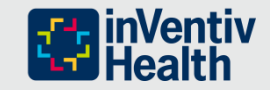

# **Agenda**

- ➢ Introduction
- ➢ Definition
- ➢ Accuracy
- ➢ Application
- ➢ Conclusion
- ➢ Reference

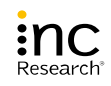

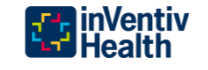

### **Introduction**

- ➢ ROC (Receiver Operating Characteristic) curve is a fundamental tool for diagnostic test evaluation. It is increasingly used in many fields, such as data mining, financial credit scoring, weather forecasting etc.
- $\triangleright$  ROC curve plots the true positive rate (sensitivity) of a test versus its false positive rate (1-specificity) for different cut-off points of a parameter
- $\triangleright$  ROC curve is graphically to display the trade-off relationship between sensitivity and specificity for all possible thresholds
- ➢ SAS/STAT Procedures: FREQ, LOGISTIC, MIXED and NLMIXED can be used to perform ROC curve analysis

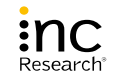

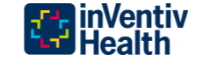

## **ROC (Receiver Operating Characteristic) Curve1**

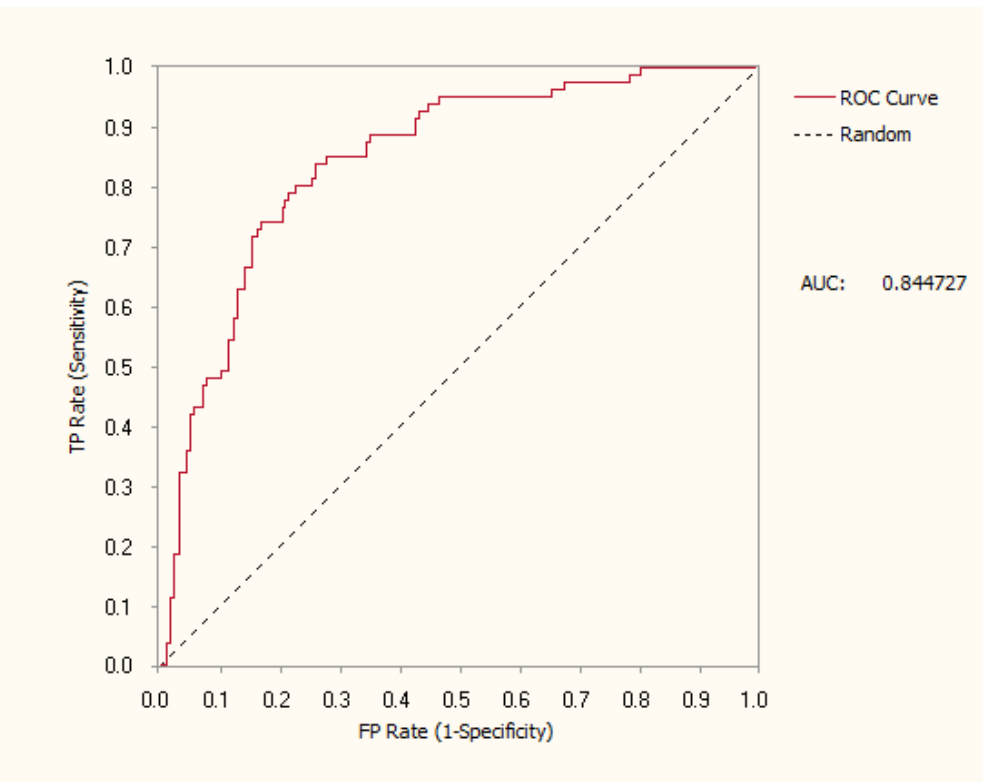

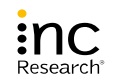

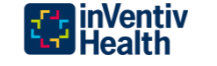

# **Definition<sup>2</sup>**

➢Sensitivity is the probability of a test will be positive given a patient with the disease

➢Specificity is the probability of a test will be negative given a patient without the disease

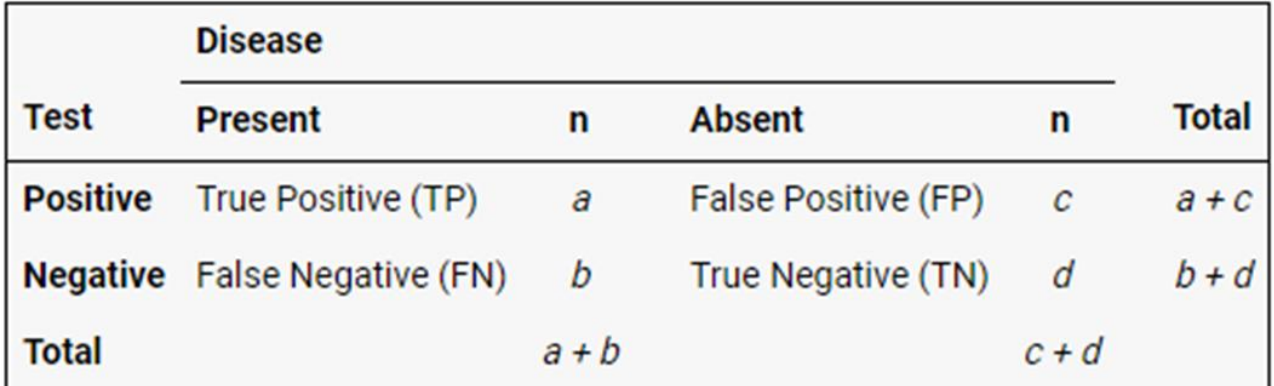

**Sensitivity = TP/(TP+FN) = a/(a+b) Specificity = TN/(TN+FP) = d/(c+d)**

**Positive predictive value (PPV) = TP/(TP+FP) = a/(a+c) Negative predictive value (NPV) = TN/(TN+FN) = d/(b+d)**

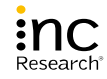

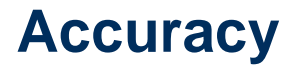

➢The accuracy of a test is measured by the area under the ROC curve (AUC).

 $\triangleright$  AUC is the area between the curve and the x axis.

➢An area of 1 represents a perfect test, while an area of .5 represents a worthless test.

 $\triangleright$  The closer the curve follows the left-upper corner of the plot, the more accurate the test.

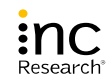

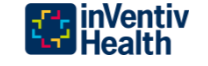

# **Application in SAS<sup>3</sup>**

➢ PROC FREQ: 2×2 contingency table in PET (Positron Emission Tomography) scan for detecting cancer

#### ➢ data cancer;

input Diagnosed \$ Observed \$ patients; datalines;

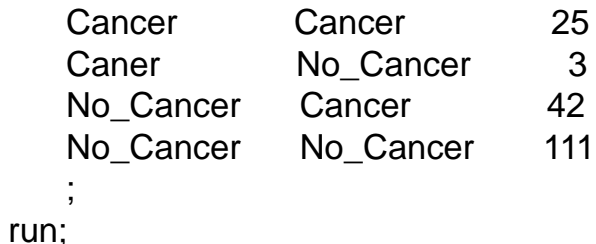

➢ Proc freq data=cancer; table diagnosis\*observed; weight patients;

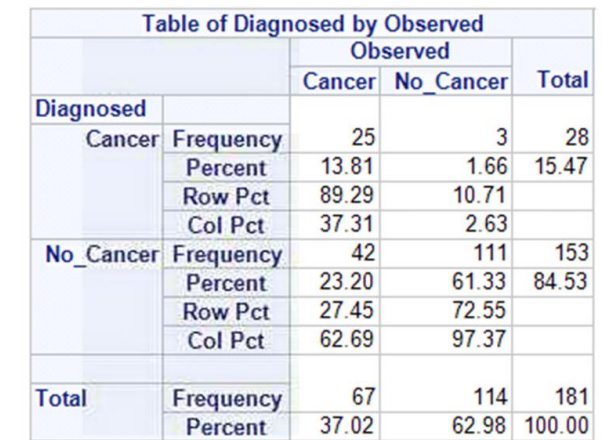

Sensitivity = 37.31% Specificity = 97.37%  $PPV = 89.29%$  $NPV = 72.55%$ 

run; Diagnosed cancer if SUV (Standardized Uptake Value) > 7; Observed cancer determined by gold standard

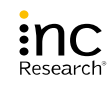

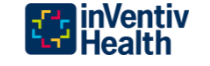

# **Application in SAS<sup>4</sup>**

➢Developing new biomarkers (BM) that are more specific in detecting drug induced liver injury (DILI) than the commonly used test [elevated alanine transaminase (ALT)]

### ➢ods graphics on;

```
proc logistic data = biom plots = roc;
```

```
model status (event='1') = alt bm1 bm2;
```

```
roc "BM1' bm1;
```

```
roc "BM2" bm2;
```

```
roc "ALT" alt;
```
roccontrast reference('ALT')/estimate e;

run;

ods graphics off;

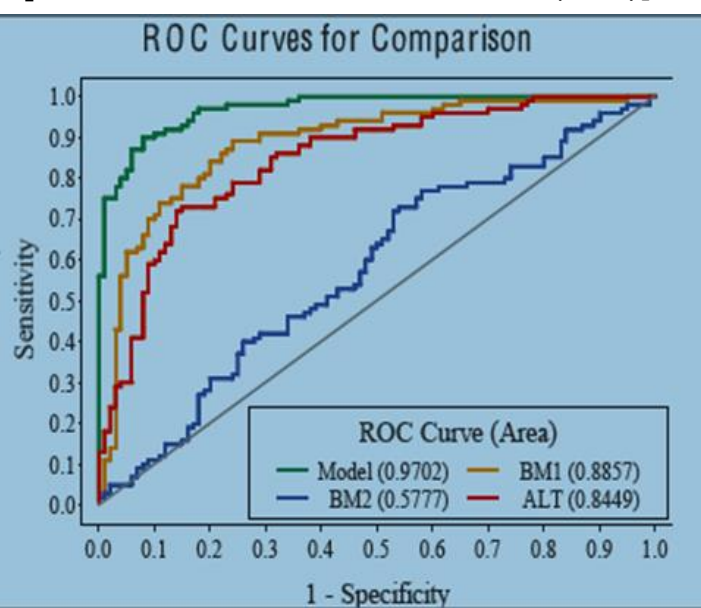

### **AUC equals to C-statistics**

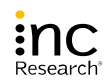

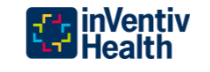

## **Conclusion**

- ➢ Threshold Selection
	- To choose the most appropriate cut-off for a test. The best cut-off has the highest true positive rate together with the lowest false positive rate
- ➢ Assessment of Diagnostic Accuracy
	- To evaluate the accuracy of a diagnostic test using AUC value to discriminate the

diseased cases from normal cases

- ➢ Multiple Tests Comparison
	- To compare the performance of two or more tests via a visual method

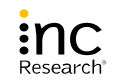

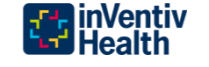

### **Reference**

- ➢ 1. <https://www.gepsoft.com/images/GeneXproTools5/LogisticRegressionMeasuresOfFit.png>
- ➢ 2.<https://www.medcalc.org/manual/roc-curves.php>
- ➢ 3. http://www2.sas.com/proceedings/sugi31/210-31.pdf
- ➢ 4. Gonen, Mithat. 2007. Analyzing Receiver Operating Characteristic Curves with SAS. Cary, NC: SAS Institute Inc.

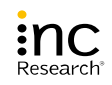

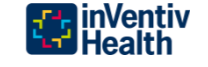

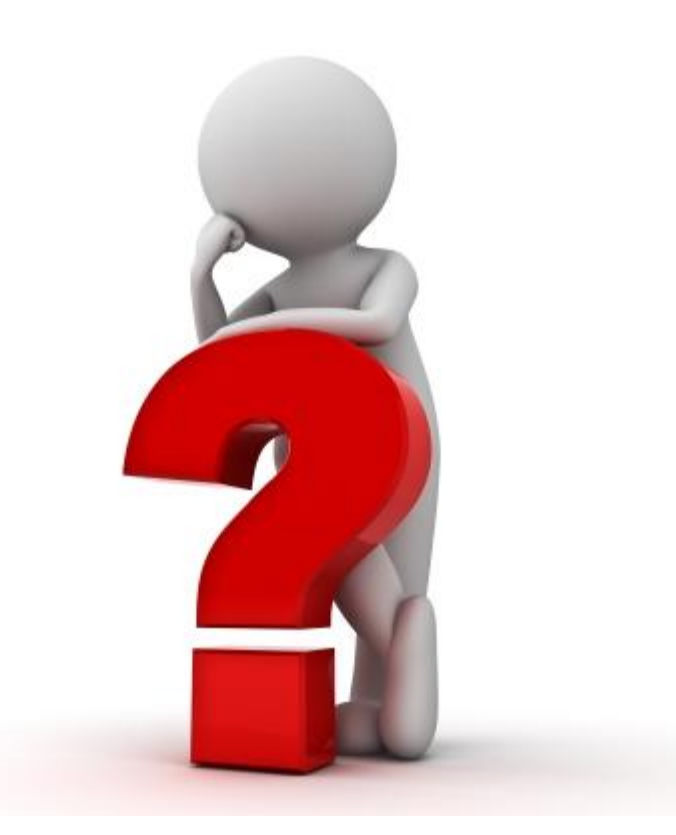

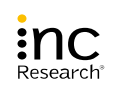

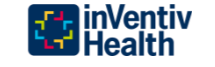

Email: [liqin.xu@inventivhealth.com](mailto:liqin.xu@inventivhealth.com)

Clinical Division

INC Research/inVentiv Health

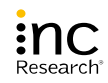

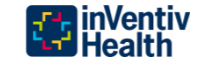